## **Video Upload Instructions**

Please follow these guidelines and directions for creating and sharing your introduction video to complete your MTSU College Panhellenic Recruitment Application. Please note, that introduction videos are not required but encouraged.

- Videos should be a maximum of 90 seconds.
- Videos should be recorded using a smartphone or similar device. Videos should not use professional/third-party videos/services to record or edit videos.
- Backgrounds of videos should be neutral.
- Videos should only include the PNM and should not include the use of props.
- Videos are suggested but not required to complete the application.
- Videos should include basic introduction information like name and hometown. Additionally, we would ask that you answer one or more of the following questions:
	- o What is something you are passionate about?
	- o What are you looking for in sorority membership?
	- o What is a fun fact about you?
	- o What are three words you'd use to describe yourself?

Once your video is completed and ready to upload, we recommend using YouTube and the upload instructions are below.

## YouTube

- 1.) If you do not have a YouTube account, you will need to create one, but it can be easily created using a Gmail account.
- 2.) Once logged in, click the camera icon.<br>  $\bullet$  middle tennessee state universi $\times$  +

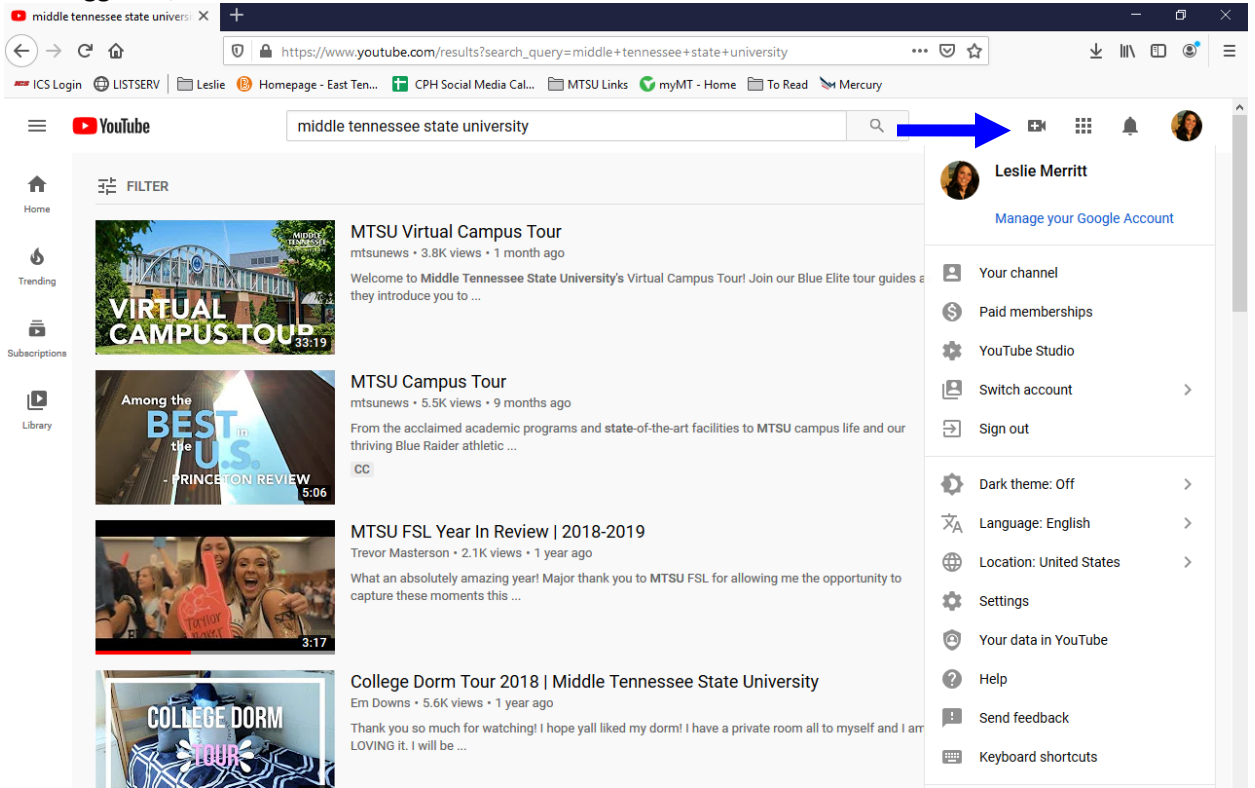

- 3.) Next choose, upload video from the dropdown menu.
- 4.) Click "Select Files" or drag and drop the file to upload.
- 5.) Title your video, keep it simple but identifiable.
- 6.) Click next, and next again to get to reach the "visibility" page.
- 7.) On the "visibility" page, select "unlisted," and save the video.

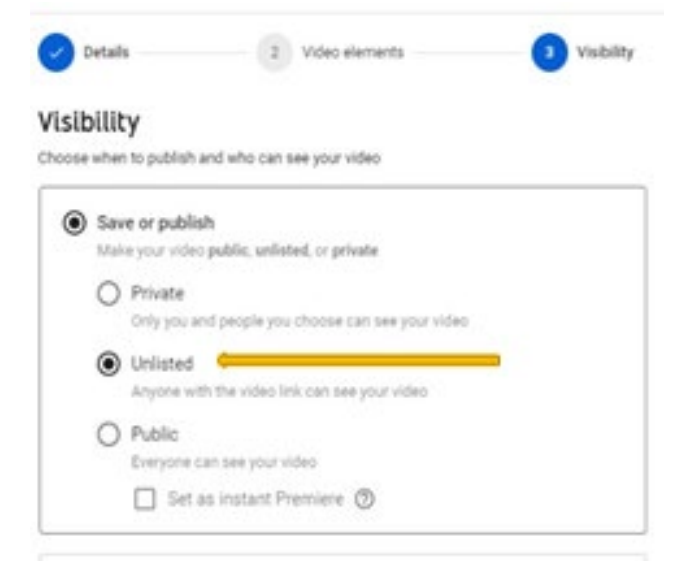

8.) Copy the video link

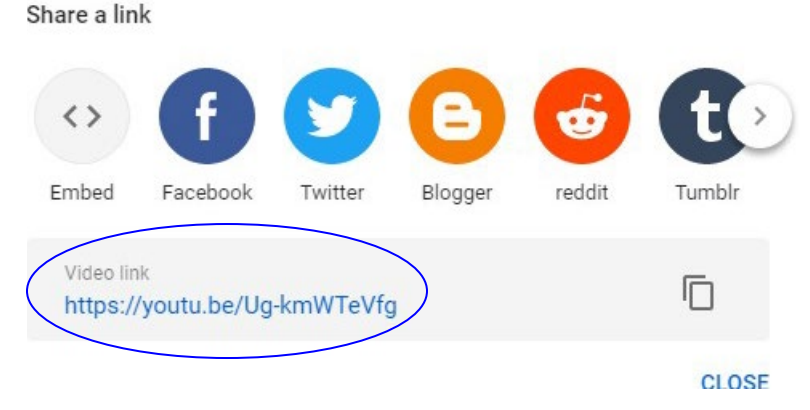

9.) Paste the video link into the recruitment application in ICS. 10.) If you have already completed your application, simply email your link to [leslie.merritt@mtsu.edu](mailto:leslie.merritt@mtsu.edu) and it will be added to your application.

Questions? Contact [leslie.merritt@mtsu.edu.](mailto:leslie.merritt@mtsu.edu)